[fabrication,](http://www.lesporteslogiques.net/wiki/tag/fabrication?do=showtag&tag=fabrication) [impression 3D](http://www.lesporteslogiques.net/wiki/tag/impression_3d?do=showtag&tag=impression_3D), [tricot,](http://www.lesporteslogiques.net/wiki/tag/tricot?do=showtag&tag=tricot) [openscad](http://www.lesporteslogiques.net/wiki/tag/openscad?do=showtag&tag=openscad), [em](http://www.lesporteslogiques.net/wiki/tag/em?do=showtag&tag=em)

## **Poussoir d'aiguilles pour machine à tricoter**

Le poussoir d'aiguilles (needle pusher) est un accessoire pour la machine à tricoter Brother KH940. Celui-ci a été refait d'après les dimensions d'un modèle original.

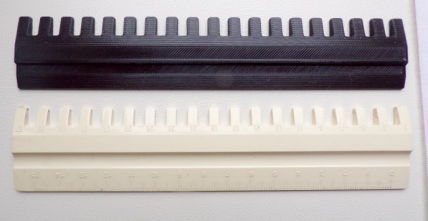

Il n'est pas tout à fait identique à l'original, mais test à l'appui, il fonctionne bien!

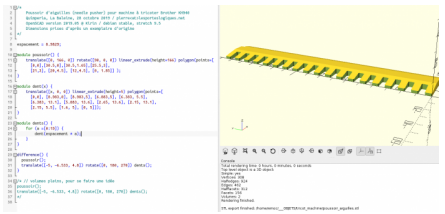

## **poussoir\_aiguilles.scad (cliquer pour afficher le code openscad)**

```
poussoir_aiguilles.scad
```

```
/*
     Poussoir d'aiguilles (needle pusher) pour machine à tricoter Brother KH940
     Quimperia, La Baleine, 28 octobre 2019 / pierre<at>lesporteslogiques.net
     OpenSCAD version 2019.05 @ Kirin / debian stable, stretch 9.5
     Dimensions prises d'après un exemplaire d'origine
*/
espacement = 8.9829;
module poussoir() {
 translate([0, 166, 0]) rotate([90, 0, 0]) linear_extrude(height=166) polygon(points=[
      [0,0], [30.5,0], [30.5,1.65], [25.5,3][21,3], [20,4.5], [12,4.5], [0, 1.85]] );
}
module dent(x) {
     translate([x, 0, 0]) linear_extrude(height=5) polygon(points=[
 [0,0], [8.983,0], [8.983,5], [6.883,5], [6.383, 5.5],
 [6.383, 13.1], [5.883, 13.6], [2.65, 13.6], [2.15, 13.1],
 [2.15, 5.5], [1.6, 5], [0, 5]]);
}
module dents() {
    for (a = [0:19]) {
         dent(espacement * a);
     }
}
difference() {
   poussoir();
  translate([-5, -6.533, 4.8]) rotate([0, 180, 270]) dents();
}
/* // volumes pleins, pour se faire une idée
poussoir();
translate([-5, -6.533, 4.8]) rotate([0, 180, 270]) dents();
*/
```
## [Fichier .stl :](http://www.lesporteslogiques.net/wiki/_media/openatelier/projet/poussoir_aiguille/poussoir_aiguilles.stl)

Article extrait de : <http://www.lesporteslogiques.net/wiki/>- **WIKI Les Portes Logiques** Adresse : **[http://www.lesporteslogiques.net/wiki/openatelier/projet/poussoir\\_aiguille\\_tricot](http://www.lesporteslogiques.net/wiki/openatelier/projet/poussoir_aiguille_tricot)** Article mis à jour: **2020/04/25 16:18**